# **CS1110**

#### **Lecture 8: More Frames; Conditionals**

**Announcements**

**A1 iscurrency spec change (posted online):** for iscurrency: """Returns: True if <currency> is a valid 3-letter code for a currency, False otherwise

Precondition: <currency> is a string."""

**Want to review last lecture?** Additional materials on the course homepage are: solution slides with animations, and code you can paste into the Online Python Tutor

**Readings for next time:** 10.0-10.2, 10.4-10.6, 10.8-10.13

## **Frames and objects are real**

*Q*: What do these drawings on paper have to do with real programming?

*A*: Frames, objects, and variables are *exactly* what's being created in Python.

- The Online Python Tutor shows them to you
- The very curious can look at the Python module traceback; this is used by our cunittest module to print frame information.

So it's good to have a notation to talk about them.

#### **The power of the "true name"**

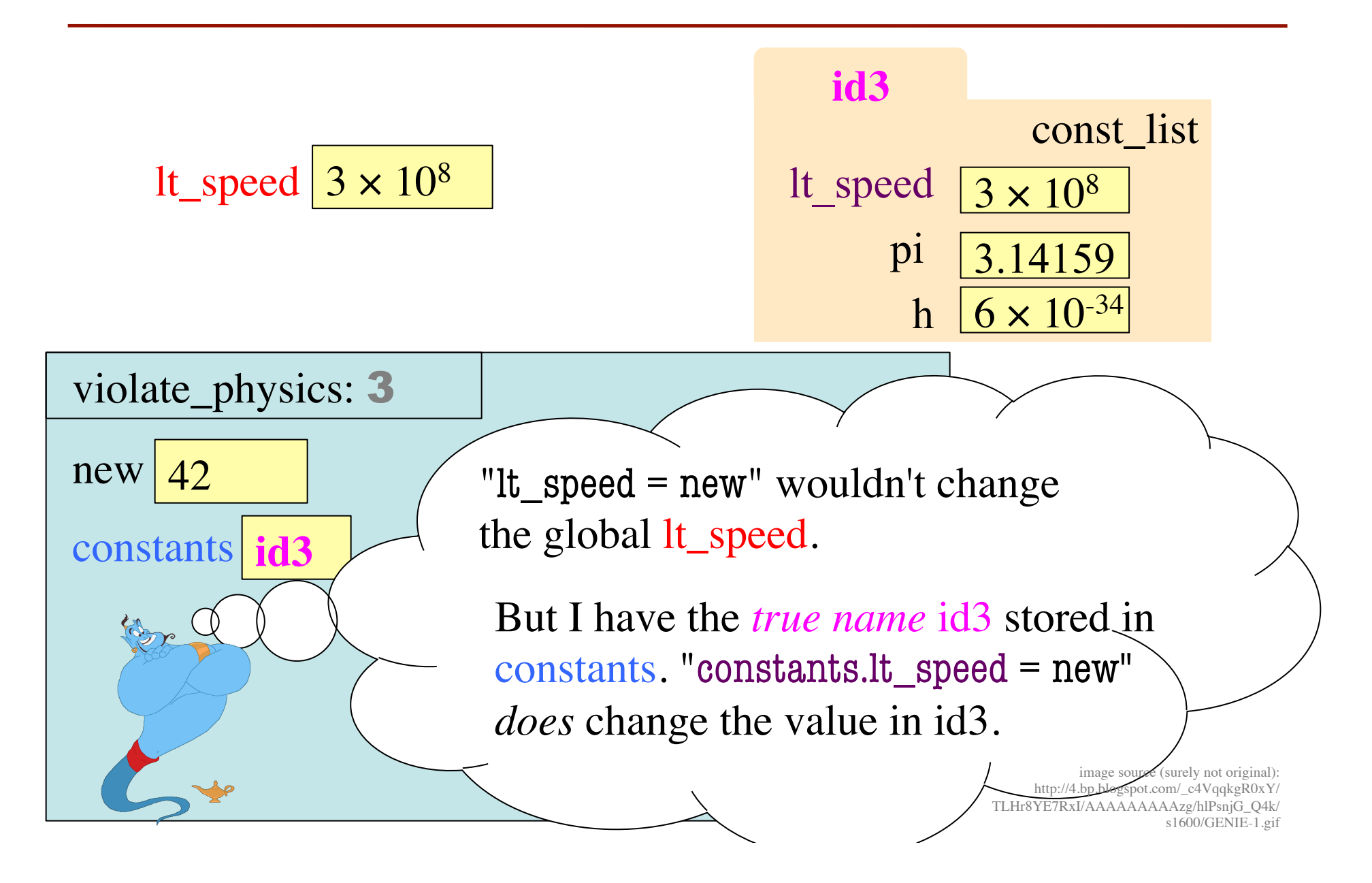

#### **function definition (in lec07.py)**

```
def new_rescale(pt):
   """Demo.
       Precond: pt is a Point object"""
    1 norm = 5.0
   2 pt.y = pt.y / norm
```
#### **code with function call**

```
import point
import lec07
p = point.Point(0,3,4)lec07.new_rescale(p) # what does this line do?
```
### **Stack of frames: When functions call functions**

#### **function definitions**

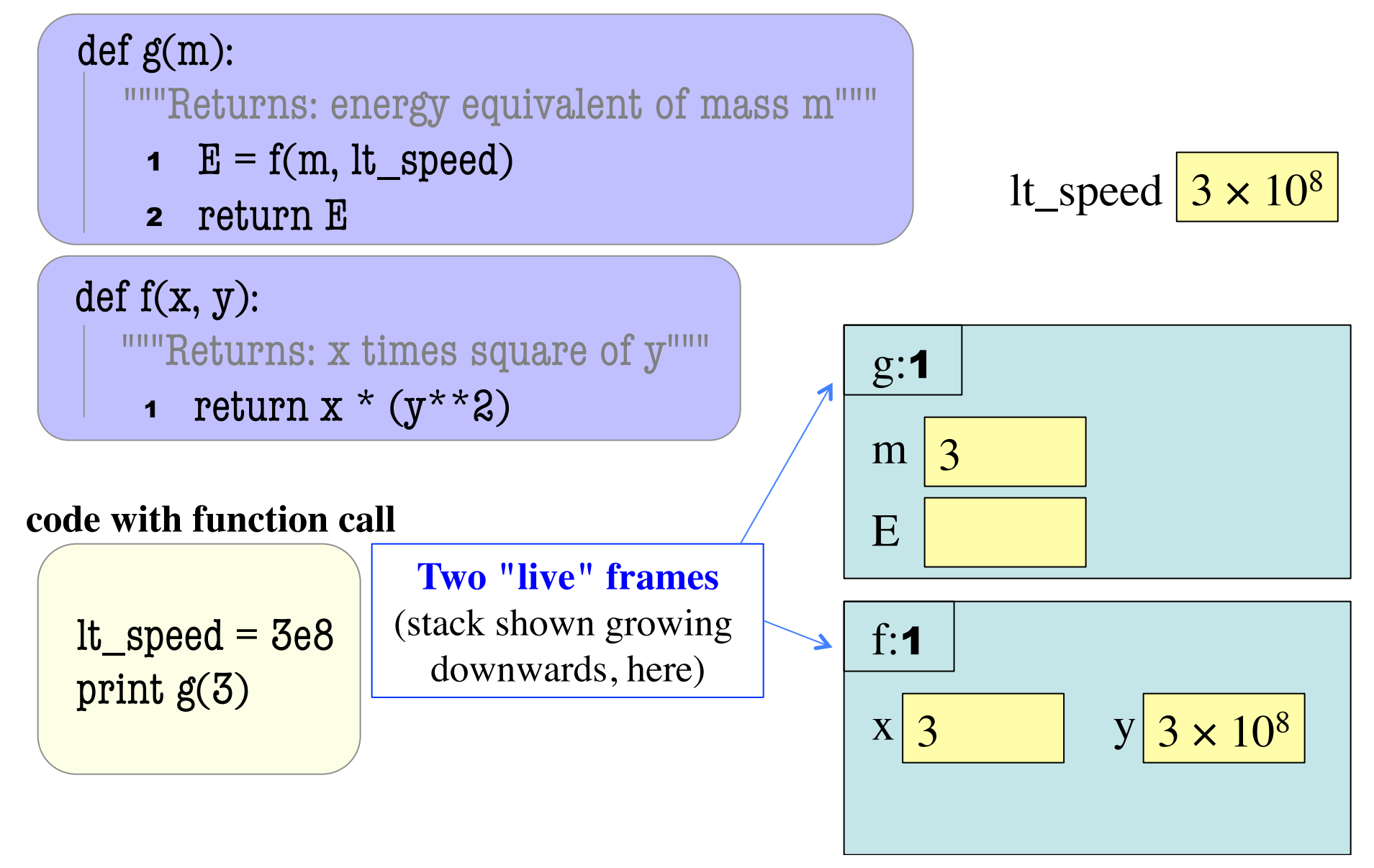

#### **Error messages show stack info**

#### **code with function call function definitions**

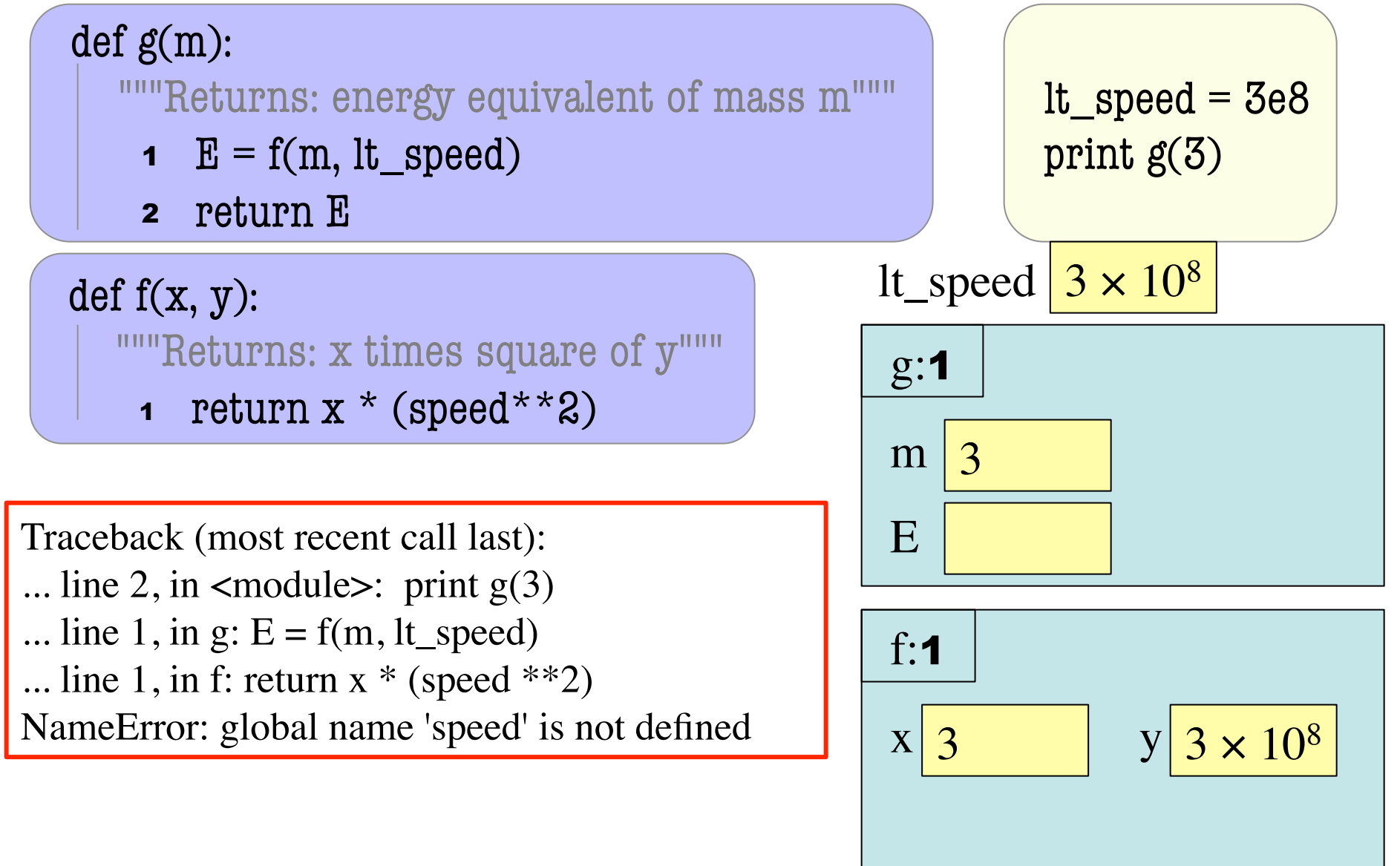

## **Conditionals**

# **Example for Conditionals (Valentine's Day Special)**

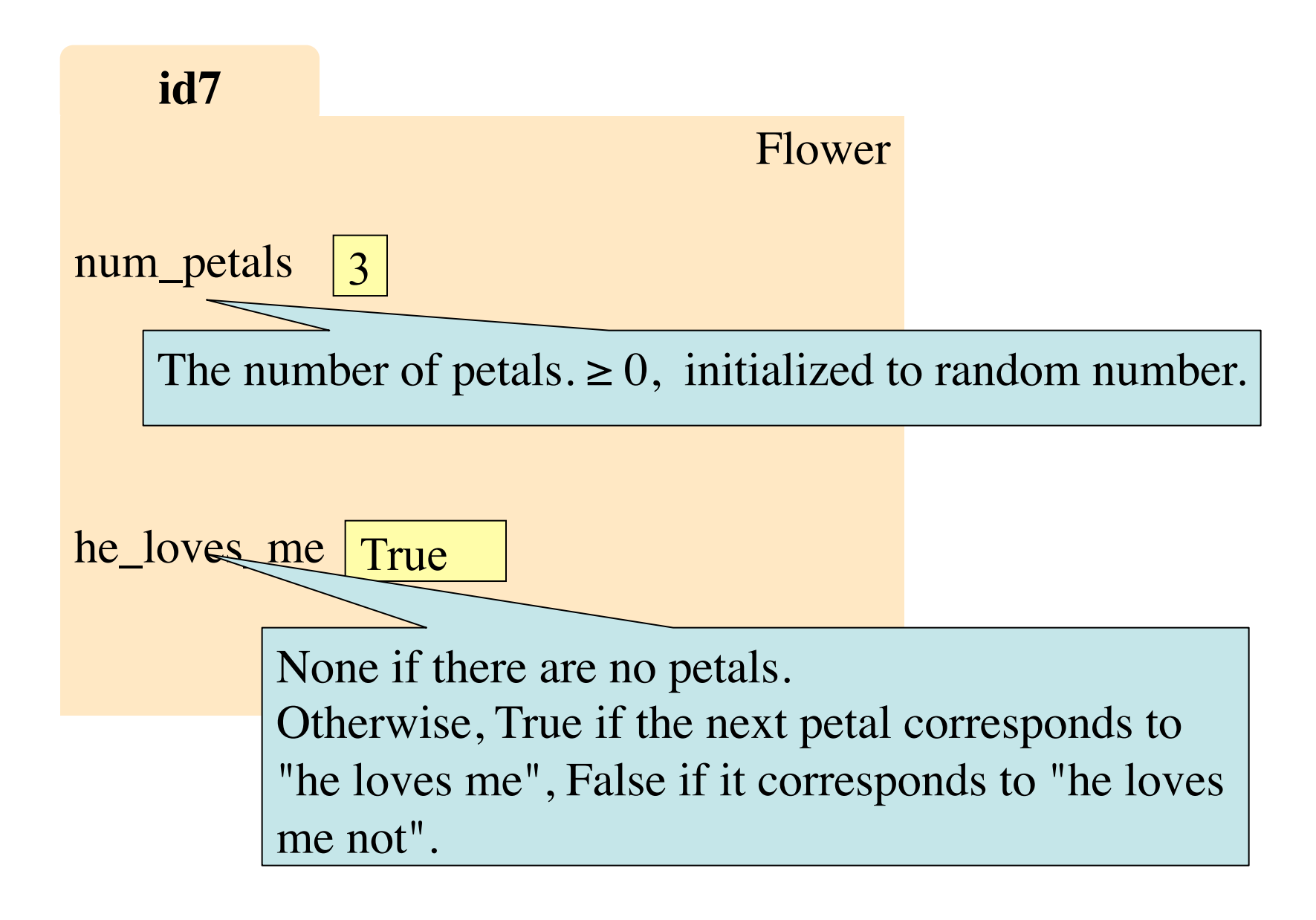